# **FIŞA DISCIPLINEI**

#### **1. Date despre program**

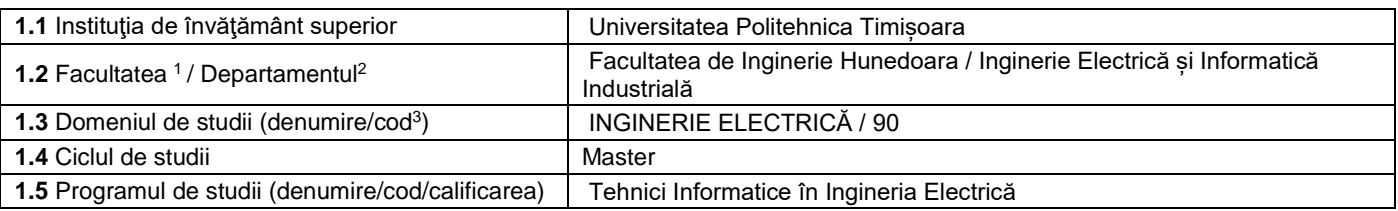

#### **2. Date despre disciplină**

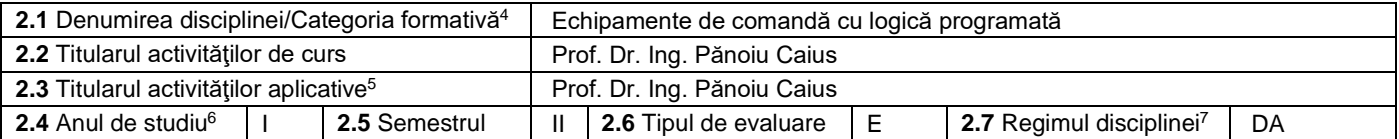

#### 3. **Timp total estimat - ore pe semestru** (activități directe (asistate integral), activități asistate parțial și activități neasistate<sup>8</sup>)

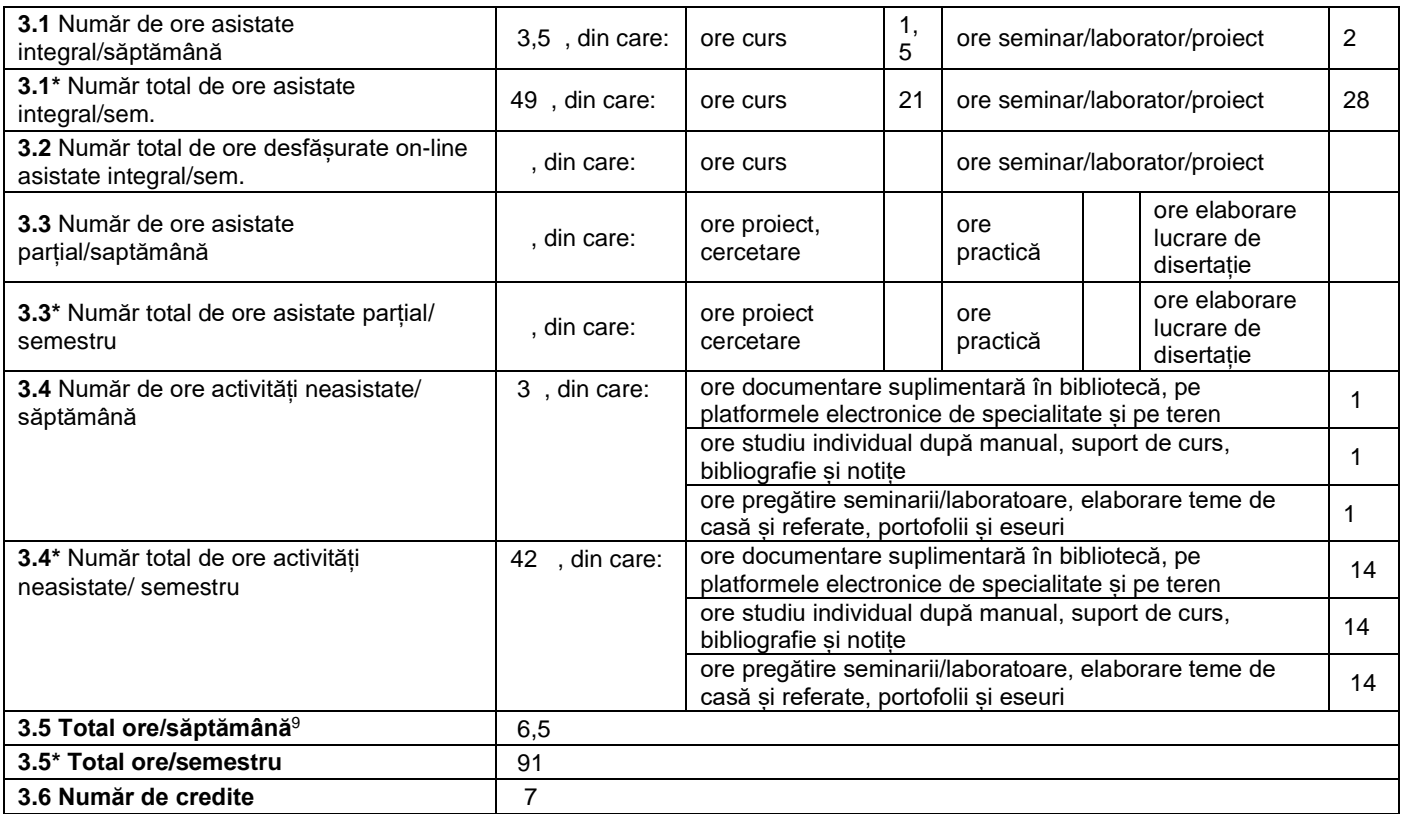

## **4. Precondiţii** (acolo unde este cazul)

| 4.1 de curriculum        | Parcurgerea disciplinelor de la ciclul de studii licență specifice domeniului ingineriei<br>electrice |
|--------------------------|----------------------------------------------------------------------------------------------------|
| <b>4.2</b> de competente |                                                                                                    |

 $^{\rm 1}$  Se înscrie numele facultății care gestionează programul de studii căruia îi aparține disciplina.

sau disciplină opțională (DO).<br><sup>8</sup> În cadrul UPT, numărul de ore de la rubricile 3.1\*, 3.2\*,…,3.9\* se obțin prin înmulțirea cu 14 (săptămâni) a numărului de ore din rubricile 3.1, 3.2,…, 3.9.<br><sup>9</sup> Numărul de ore total/săptă

 $^{\rm 2}$  Se înscrie numele departamentului căruia i-a fost încredinţată susţinerea disciplinei şi de care aparţine titularul cursului.

 $^3$  Se înscrie codul prevăzut în HG – privind aprobarea domeniilor și programelor de studii universitare de master, actualizată anual.

<sup>4</sup> Disciplina se încadrează potrivit planului de învățământ în una dintre următoarele categorii formative: disciplină de aprofundare (DA), disciplină de cunoaștere avansată

 $\overline{5}$  Prin activități aplicative se înțeleg activitățile de: seminar (S) / laborator (L) / proiect (P) / practică (Pr).

<sup>6</sup> Anul de studii la care este prevăzută disciplina în planul de învăţământ.

<sup>7</sup> Disciplina poate avea unul din următoarele regimuri: disciplină impusă (DI) sau disciplină obligatorie (DOb)-*pentru alte domenii fundamentale de studii oferite de UPT*

## **5. Condiţii** (acolo unde este cazul)

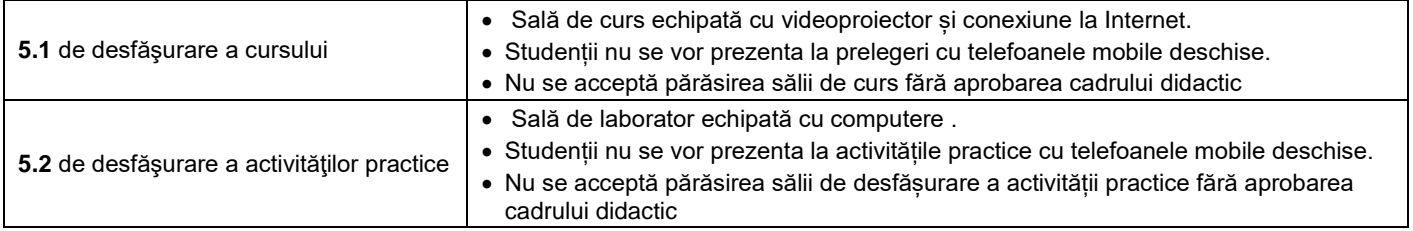

### **6. Competenţe** la formarea cărora contribuie disciplina

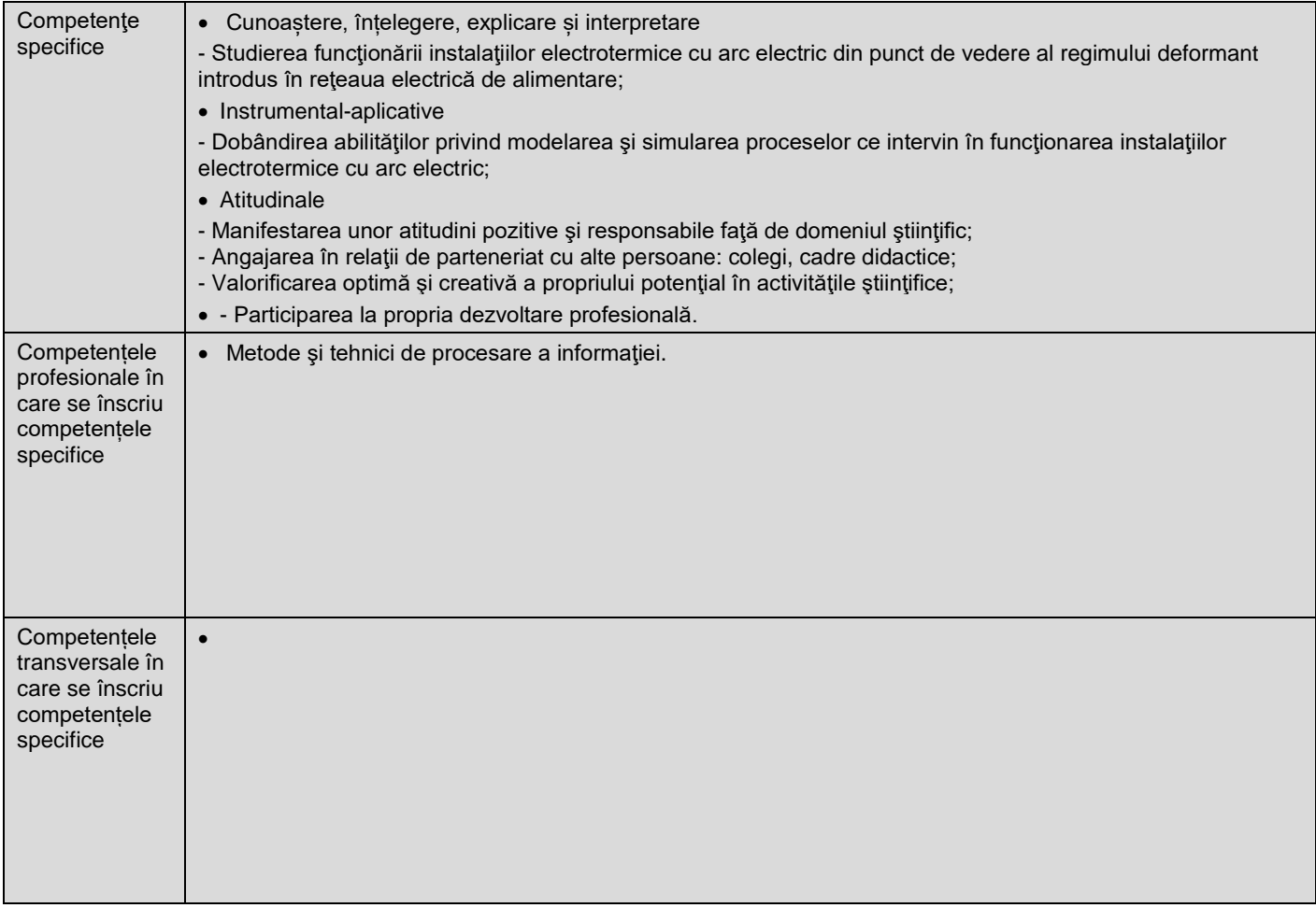

# **7. Obiectivele disciplinei** (reieşind din grila competenţelor specifice acumulate)

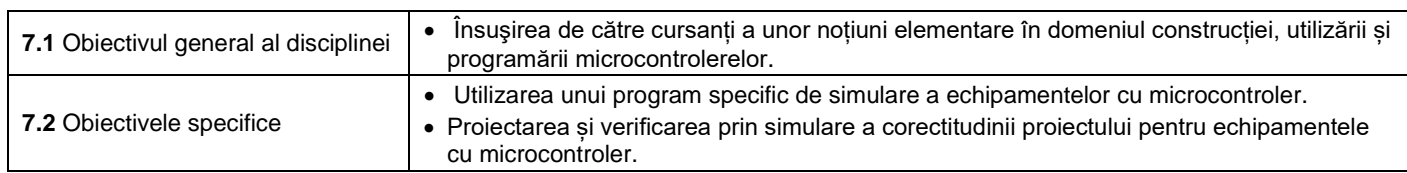

# **8. Conţinuturi**

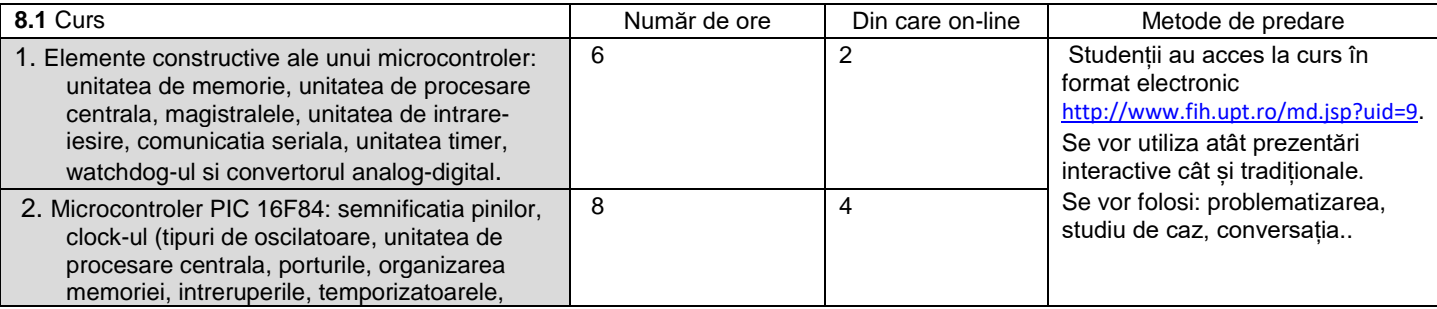

|                                         | memoria de date EEPROM, setul de                                                                           |                         |                  |                                                                                                    |
|-----------------------------------------|----------------------------------------------------------------------------------------------------|-------------------------|------------------|----------------------------------------------------------------------------------------------------|
|                                         | instructiuni pentru programarea                                                                            |                         |                  |                                                                                                    |
| microcontrolerului.                     |                                                                                                    |                         |                  |                                                                                                    |
|                                         | 3. Exemple de utilizare a microcontrolerelor in                                                            | $\overline{7}$          | 4                |                                                                                                    |
| aplicații industriale.                  |                                                                                                    |                         |                  |                                                                                                    |
|                                         |                                                                                                    |                         |                  |                                                                                                    |
|                                         |                                                                                                    |                         |                  |                                                                                                    |
|                                         |                                                                                                    |                         |                  |                                                                                                    |
|                                         |                                                                                                    |                         |                  |                                                                                                    |
|                                         |                                                                                                    |                         |                  |                                                                                                    |
|                                         |                                                                                                    |                         |                  |                                                                                                    |
|                                         |                                                                                                    |                         |                  |                                                                                                    |
|                                         |                                                                                                    |                         |                  |                                                                                                    |
|                                         |                                                                                                    |                         |                  |                                                                                                    |
|                                         |                                                                                                    |                         |                  |                                                                                                    |
|                                         |                                                                                                    |                         |                  |                                                                                                    |
|                                         |                                                                                                    |                         |                  |                                                                                                    |
|                                         |                                                                                                    |                         |                  |                                                                                                    |
|                                         |                                                                                                    |                         |                  |                                                                                                    |
|                                         | Bibliografie <sup>10</sup>                                                                                 |                         |                  |                                                                                                    |
|                                         | 1. http://www.fih.upt.ro/md.jsp?uid=9 cursul de pe pagina personala Panoiu Caius.                          |                         |                  |                                                                                                    |
|                                         | 2. M. Popa, Sisteme cu microcontrolere orientate pe aplicații, Editura Politehnica Timișoara, 2003.        |                         |                  |                                                                                                    |
|                                         | 3. F. F. Driscoll, R. F. Coughlin, R. S. Villanucci: Data Acquisition and Process control with the M68HC11 |                         |                  |                                                                                                    |
|                                         | Microcontroller, Prentice Hall, 2000.                                                                      |                         |                  |                                                                                                    |
|                                         |                                                                                                    |                         |                  |                                                                                                    |
|                                         | 4. J. B. Peatman: Design with PIC Microcontrollers, Prentice Hall, 1998.                                   |                         |                  |                                                                                                    |
|                                         | 5. R. H. Barnett: The 8051 Family of Microcontrollers, Prentice Hall, 1995.                                |                         |                  |                                                                                                    |
|                                         | 6. Musca Gh., "Programarea in limbaj de asamblare", Ed. Teora, 1997.                                       |                         |                  |                                                                                                    |
|                                         |                                                                                                    |                         |                  | 7. D. Calcutt, F. Cowan, H. Parchizadeh, 8051 Microcontrollers: An Applications Based Introduction; Newnes, |
|                                         | 2004.                                                                                                    |                         |                  |                                                                                                    |
|                                         |                                                                                                    |                         |                  |                                                                                                    |
|                                         |                                                                                                    |                         |                  |                                                                                                    |
|                                         |                                                                                                    |                         |                  |                                                                                                    |
|                                         |                                                                                                    |                         |                  |                                                                                                    |
|                                         |                                                                                                    |                         |                  |                                                                                                    |
|                                         |                                                                                                    |                         |                  |                                                                                                    |
|                                         |                                                                                                    |                         |                  |                                                                                                    |
|                                         |                                                                                                    |                         |                  |                                                                                                    |
|                                         |                                                                                                    |                         |                  |                                                                                                    |
|                                         |                                                                                                    |                         |                  |                                                                                                    |
|                                         |                                                                                                    |                         |                  |                                                                                                    |
|                                         |                                                                                                    |                         |                  |                                                                                                    |
| 8.2 Activități aplicative <sup>11</sup> |                                                                                                    | Număr de ore            | Din care on-line | Metode de predare                                                                                           |
| <b>LABORATOR</b>                        |                                                                                                    |                         |                  |                                                                                                    |
|                                         |                                                                                                    |                         |                  |                                                                                                    |
| 1. Masurarea temperaturii cu LM35       |                                                                                                    | $\bf{z}$                |                  |                                                                                                    |
| 2. Cronometru analogic                  |                                                                                                    | $\overline{c}$          |                  |                                                                                                    |
|                                         | 3. Generarea sunetelor cu piezobuzzer                                                                      | $\overline{c}$          |                  | Se va utiliza exercițiul și                                                                                 |
| 4. Voltmetru cu microcontroler          |                                                                                                    | $\overline{\mathbf{c}}$ |                  | simularea funcționării utilizând                                                                            |
| 5. Comanda aplicațiilor cu ecran tactil |                                                                                                    | $\overline{\mathbf{c}}$ |                  | calculatorul.                                                                                               |
| 6. Realizarea animatiilor cu GLCD       |                                                                                                    | $\overline{c}$          |                  |                                                                                                    |
|                                         |                                                                                                    |                         |                  |                                                                                                    |
| 7. Frecventmetru                        |                                                                                                    | $\overline{2}$          |                  |                                                                                                    |
| <b>PROIECT</b>                          |                                                                                                    |                         |                  |                                                                                                    |
|                                         | Proiectarea si simularea functionarii unui sistem                                                          | 8                       | 4                |                                                                                                    |
|                                         | cu microcontroler utilizand programul de                                                                   |                         |                  |                                                                                                    |
| simulare PROTEUS.                       |                                                                                                    |                         |                  |                                                                                                    |
|                                         | Realizarea si testarea sistemului cu                                                                       | 6                       | 2                |                                                                                                    |
| microcontroler in laborator.            |                                                                                                    |                         |                  |                                                                                                    |
|                                         |                                                                                                    |                         |                  |                                                                                                    |
|                                         |                                                                                                    |                         |                  |                                                                                                    |
|                                         |                                                                                                    |                         |                  |                                                                                                    |
|                                         |                                                                                                    |                         |                  |                                                                                                    |
|                                         |                                                                                                    |                         |                  |                                                                                                    |
|                                         |                                                                                                    |                         |                  |                                                                                                    |
|                                         |                                                                                                    |                         |                  |                                                                                                    |
|                                         |                                                                                                    |                         |                  |                                                                                                    |
|                                         |                                                                                                    |                         |                  |                                                                                                    |
|                                         |                                                                                                    |                         |                  |                                                                                                    |
|                                         |                                                                                                    |                         |                  |                                                                                                    |
|                                         |                                                                                                    |                         |                  |                                                                                                    |

<sup>1</sup>º Cel puţin un un titlu trebuie să aparţină colectivului disciplinei. De asemenea, cel puţin un titlu trebuie să se refere la o lucrare de referință pentru disciplină, lucrare de

 $\overline{a}$ 

circulație națională și internațională, existentă în biblioteca UPT.<br><sup>11</sup> Tipurile de activități aplicative sunt cele precizate în nota de subsol 6. Dacă disciplina conține mai multe tipuri de activități aplicative atunci tabelului de mai jos. Tipul activității se va înscrie într-o linie distinctă sub forma: "Seminar:", "Laborator:", "Proiect:" şi/sau "Practică:".

![](_page_3_Picture_292.jpeg)

#### **9. Coroborarea conţinuturilor disciplinei cu aşteptările reprezentanţilor comunităţii epistemice, asociaţiilor profesionale şi angajatori reprezentativi din domeniul aferent programului**

• Disciplina vine în întâmpinarea așteptărilor angajatorilor reprezentativi din domeniul aferent programului prin conținutul orelor de curs și laborator.

#### **10. Evaluare**

![](_page_3_Picture_293.jpeg)

04.10.2022

**Data completării Titular de curs (semnătura)**

**Titular activităţi aplicative (semnătura)**

**Director de departament**

**(semnătura) Data avizării în Consiliul Facultăţii<sup>16</sup> Decan**

18.10.2022

**(semnătura)**

- <sup>13</sup> Fișele disciplinelor trebuie să conțină procedura de evaluare a disciplinei cu precizarea criteriilor, a metodelor și a formelor de evaluare, precum și cu precizarea ponderilor atribuite acestora în nota finală. Criteriile de evaluare trebuie să corespundă tuturor activităților prevăzute în planul de învățământ (curs, seminar, laborator, proiect), precum și formelor de verificare pe parcurs (teme de casă, referate ș.a.)<br><sup>14</sup> Tc-R=teme de casă - Referate
- 

<sup>12</sup> Cel puţin un titlu trebuie să aparţină colectivului disciplinei.

<sup>&</sup>lt;sup>15</sup> Pentru acest punct se recomandă consultarea "Ghidului de completare a Fișei disciplinei" de la adresa:

<sup>&</sup>lt;u>http://www.upt.ro/img/files/2018-2019/calitate/Ghid\_de\_completare\_fisa\_disciplinei.pdf</u><br><sup>16</sup> Avizarea Fișei disciplinei a fost precedată de discutarea punctului de vedere al board-ului de care aparţine programul de studii